# *Document Update*

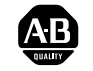

# **PowerFlex 70 User Manual Additions and Corrections**

#### **Reference**

*PowerFlex 70 User Manual*, Publication 20A-UM001A-EN-P – August 2000.

#### **New General Precautions**

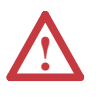

**ATTENTION:** Risk of injury or equipment damage exists. DPI or SCANport host products must not be directly connected together via 1202 cables. Unpredictable behavior can result if two or more devices are connected in this manner.

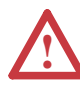

**ATTENTION:** A risk of injury or equipment damage exists in firmware version 1.011 and earlier. When there is a combination of long shielded motor cables, high source impedance, low speed, light motor load and parameter 190 [Direction Mode] is set to "Unipolar" or "Bipolar," an unexpected change in motor direction may occur. If these conditions exist, choose one of the following corrective actions:

- **•** Set parameter 190 to "Reverse Dis"
- **•** Set parameters 161 and 162 to "Disabled"
- **•** Install a properly sized Dynamic Brake resistor

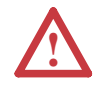

**ATTENTION:** Nuisance tripping may occur in firmware version 1.011 and earlier due to unstable currents. When using a motor that is connected for a voltage that is different from the drive (e.g., using a 230V connected motor with a 460V drive) the following adjustment must be made to "Stability Gain" using DriveExplorer software and a personal computer.

Motor Nameplate Voltage  $\times$  128<br>Drive Rated Voltage

Any adjustment made to "Stability Gain" must be manually restored if the drive is reset to defaults or is replaced.

If unstable currents are still present after making the adjustment, contact the factory for assistance.

**ATTENTION:** The "adjust freq" portion of the bus regulator function is extremely useful for preventing nuisance overvoltage faults resulting from aggressive decelerations, overhauling loads, and eccentric loads. It forces the output frequency to be greater than commanded frequency while the drive's bus voltage is increasing towards levels that would otherwise cause a fault; however, it can also cause either of the following two conditions to occur.

1. Fast positive changes in input voltage (more than a 10% increase within 6 minutes) can cause uncommanded positive speed changes; however an "OverSpeed Limit" fault will occur if the speed reaches [Max Speed] + [Overspeed Limit]. If this condition is unacceptable, action should be taken to 1) limit supply voltages within the specification of the drive and, 2) limit fast positive input voltage changes to less than 10%. Without taking such actions, if this operation is unacceptable, the "adjust freq" portion of the bus regulator function must be disabled (see parameters 161 and 162).

2. Actual deceleration times can be longer than commanded deceleration times; however, a "Decel Inhibit" fault is generated if the drive stops decelerating altogether. If this condition is unacceptable, the "adjust freq" portion of the bus regulator must be disabled (see parameters 161 and 162). In addition, installing a properly sized dynamic brake resistor will provide equal or better performance in most cases.

Note: These faults are not instantaneous and have shown test results that take between 2 and 12 seconds to occur.

**!**

#### **Revised Attention Statement**

Refer to page 1-9

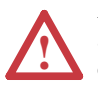

**ATTENTION:** A contactor or other device that routinely disconnects and reapplies the AC line to the drive to start and stop the motor can cause drive hardware damage. The drive is designed to use control input signals that will start and stop the motor. If an input device is used occasionally, an auxiliary contact on that device should also be wired to a digital input programmed as an "Enable" function. The input device must not exceed one operation per minute or drive damage will occur.

### **Bipolar Wiring Diagram**

Replaces the diagram on page 1-13.

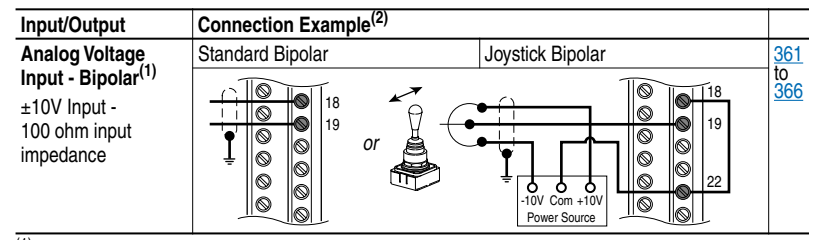

(1) Refer to the Attention statement on  $page 1-9$  for important bipolar wiring information.<br>(2) Examples are based on factory default parameter settings. Refer to previous page for

Examples are based on factory default parameter settings. Refer to previous page for parameters that are related to the individual inputs/outputs.

### **Start Up Menu**

Replaces diagram on page 2-3.

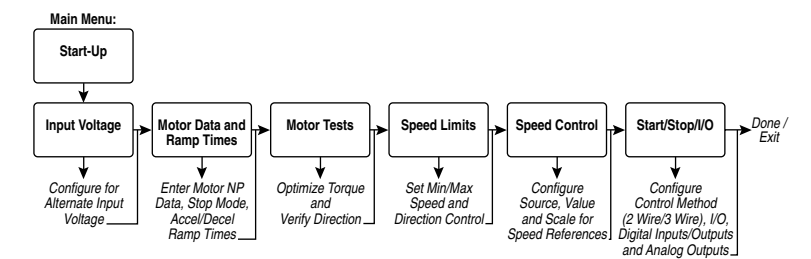

### **New Important Notes About Parameter Groups**

Refer to page 3-15.

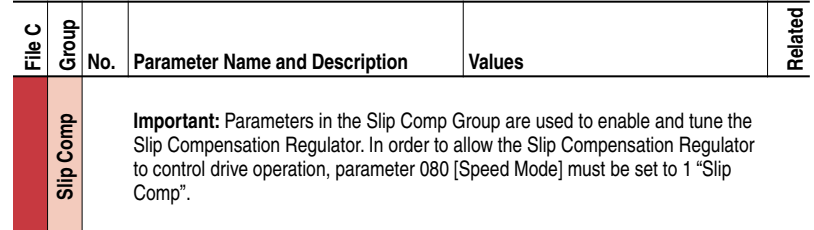

Refer to page 3-15.

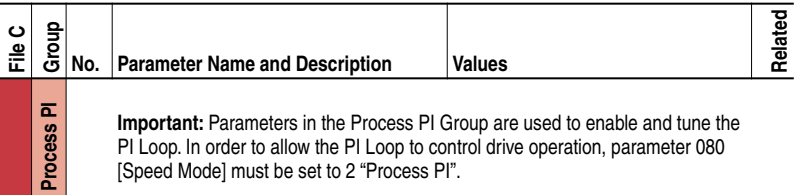

**Important:** Parameters in the Process PI Group are used to enable and tune the PI Loop. In order to allow the PI Loop to control drive operation, parameter 080 [Speed Mode] must be set to 2 "Process PI".

### **Corrections To Parameters**

Refer to page 3-8.

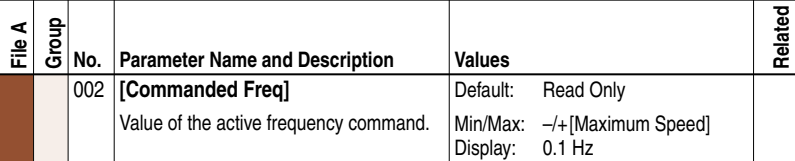

Refer to page 3-8.

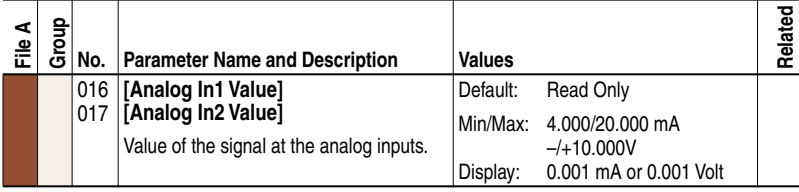

Refer to page 3-9.

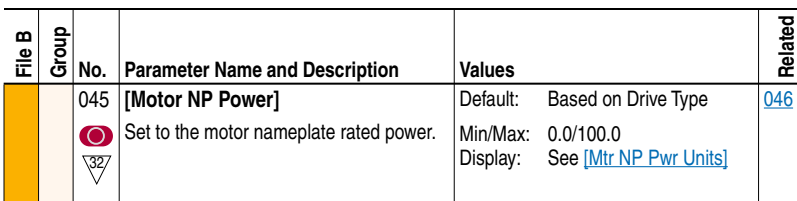

Refer to page 3-10.

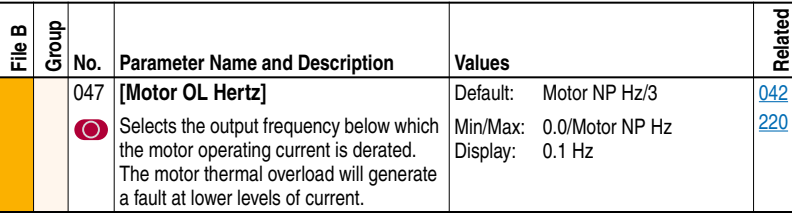

Refer to page 3-10.

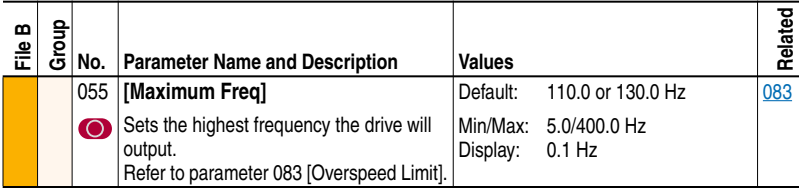

Refer to page 3-10.

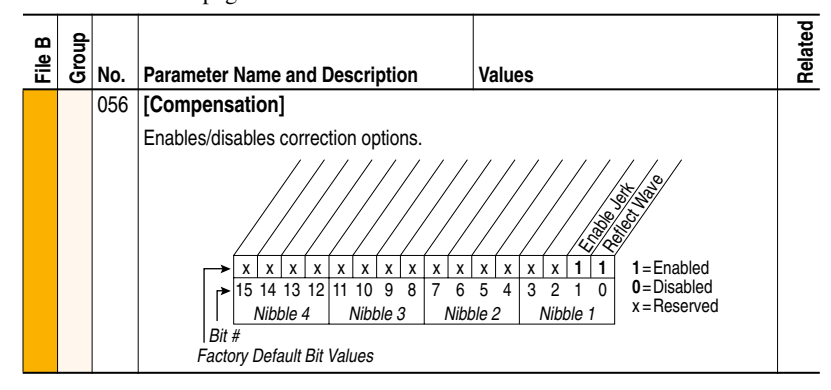

Refer to page 3-18.

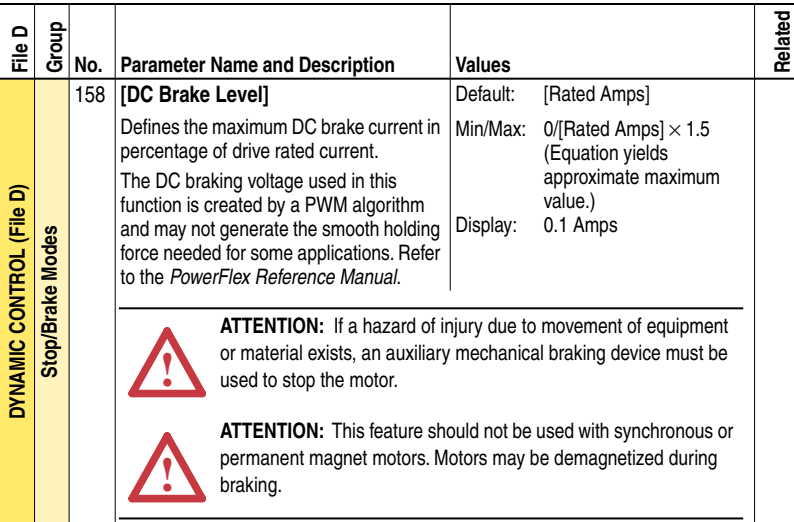

Refer to page 3-19.

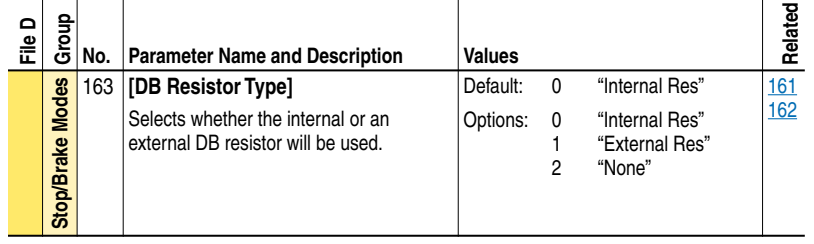

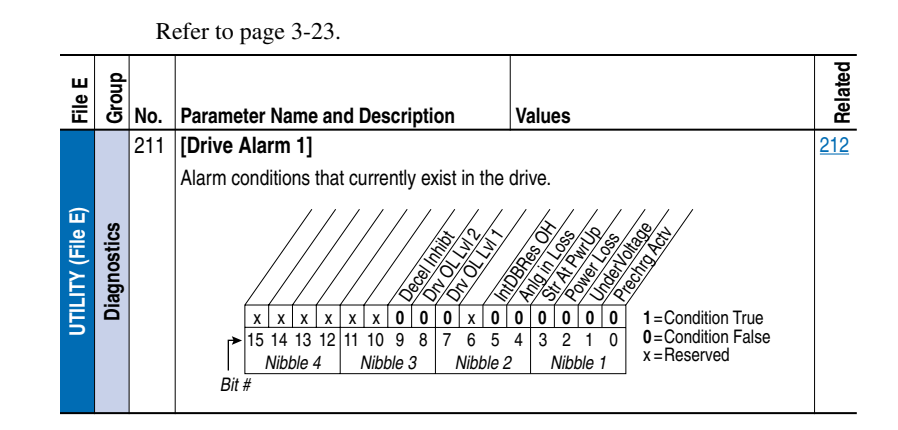

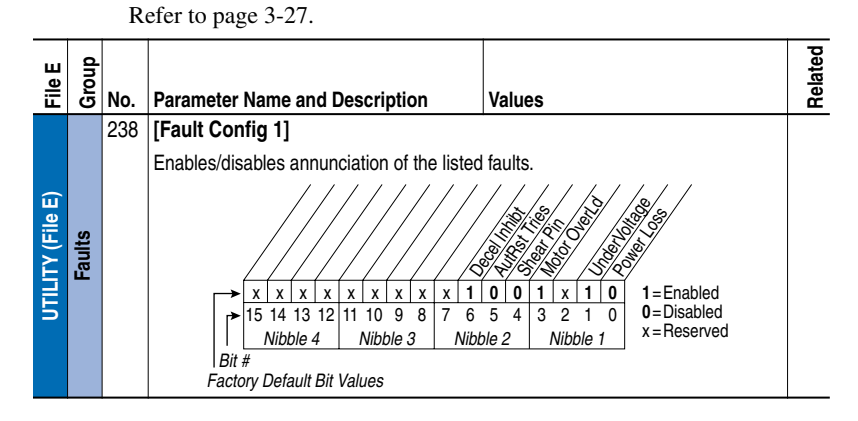

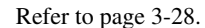

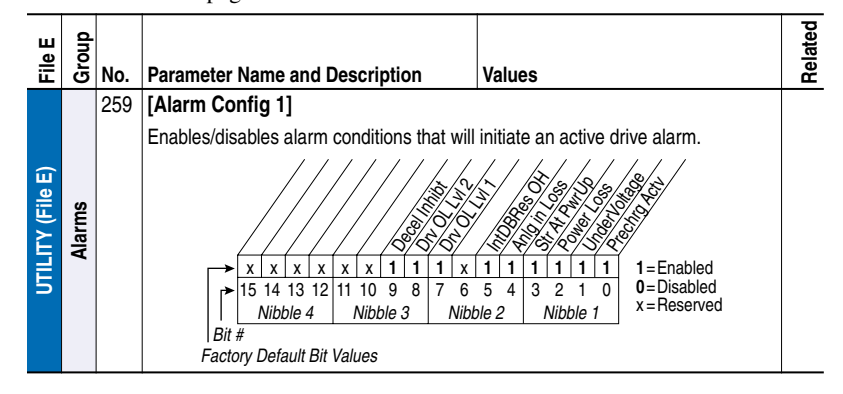

**7**

Refer to page 3-34.

| 。<br>正                               | Group          | No. | <b>Parameter Name and Description</b>                             |                              |                                    | Values                            |                          | Related |
|--------------------------------------|----------------|-----|-------------------------------------------------------------------|------------------------------|------------------------------------|-----------------------------------|--------------------------|---------|
|                                      |                | 342 |                                                                   | [Analog Out1 Sel]            |                                    | Default:<br>0                     | "Output Freq"            |         |
|                                      |                |     | Selects the source of the value that drives<br>the analog output. |                              |                                    | Options:<br>See Table             |                          |         |
|                                      |                |     | Options:                                                          |                              | [Analog Out1 Lo] Value             |                                   | [Analog Out1 Hi] Value   |         |
| <b>INPUTS &amp; OUTPUTS (File J)</b> |                |     |                                                                   |                              | [Analog Out Absolut]<br>= Disabled | [Analog Out Absolut]<br>= Enabled |                          | 001     |
|                                      |                |     | 0                                                                 | "Output Freq"                | -[Maximum Freq]                    | 0Hz                               | +[Maximum Freq]          | 002     |
|                                      | Analog Outputs |     | 1                                                                 | "Commanded Freq"             | -[Maximum Speed]                   | 0Hz                               | +[Maximum Speed]         | 003     |
|                                      |                |     | 2<br>3                                                            | "Output Amps"                | 0 Amps<br>-200% Rated              | 0 Amps                            | 200% Rated<br>200% Rated | 004     |
|                                      |                |     | 4                                                                 | "Torque Amps"<br>"Flux Amps" | 0 Amps                             | 0 Amps<br>0 Amps                  | 200% Rated               | 005     |
|                                      |                |     | 5                                                                 | "Output Power"               | 0 kW                               | 0 kW                              | 200% Rated               | 007     |
|                                      |                |     | 6                                                                 | "Output Volts"               | 0 Volts                            | 0 Volts                           | 120% Rated               | 006     |
|                                      |                |     | 7                                                                 | "DC Bus Volts"               | 0 Volts                            | 0 Volts                           | 200% Rated               | 012     |
|                                      |                |     | 8                                                                 | "PI Reference"               | $-100%$                            | $0\%$                             | 100%                     | 135     |
|                                      |                |     | 9                                                                 | "PI Feedback"                | $-100%$                            | $0\%$                             | 100%                     | 136     |
|                                      |                |     | 10                                                                | "PI Error"                   | $-100%$                            | 0%                                | 100%                     | 137     |
|                                      |                |     | 11<br>12                                                          | "PI Output"<br>"%Motor OL"   | $-100%$<br>$0\%$                   | $0\%$<br>0%                       | 100%<br>100%             | 138     |
|                                      |                |     | 13                                                                | "%Drive OL"                  | 0%                                 | 0%                                | 100%                     | 220     |
|                                      |                |     |                                                                   |                              |                                    |                                   |                          | 219     |

Refer to page 3-34.

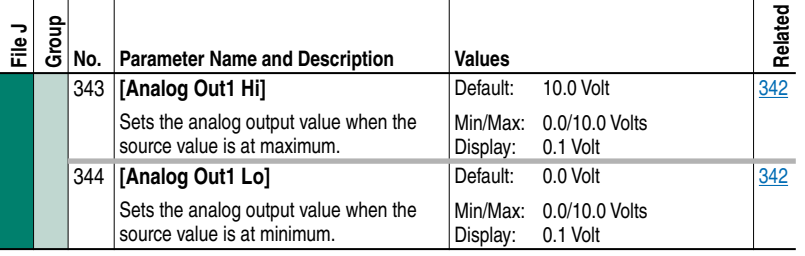

Refer to page 3-35.

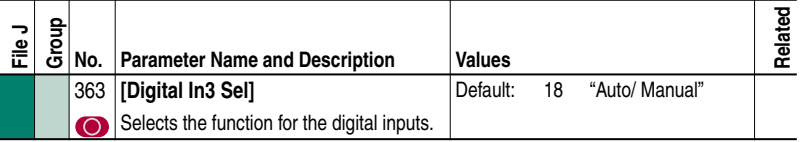

Refer to page 3-36.

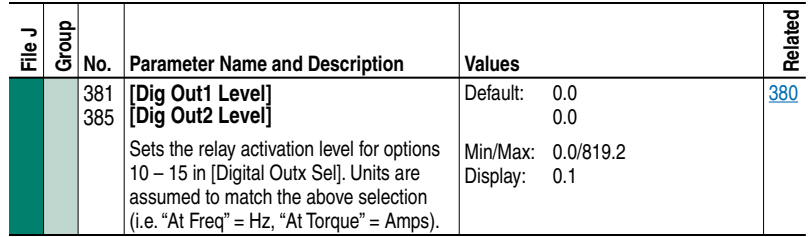

## **Correction To Fault Action**

Refer to page 4-4.

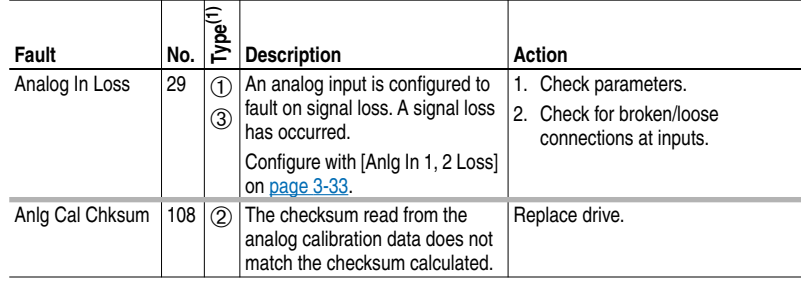

 $(1)$  See page 4-1 for a description of fault types.

### **New Fault**

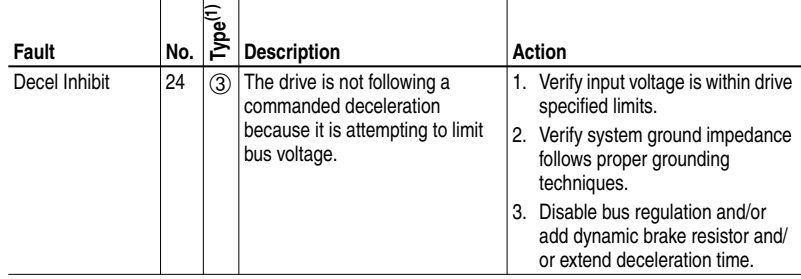

 $(1)$  See page 4-1 for a description of fault types.

# **Renumbered Testpoint Codes and Functions**

Refer to page 4-10.

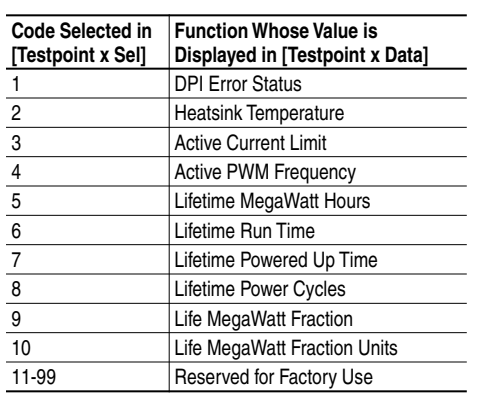

**Notes:**

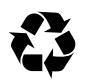

To contact **Drives Technical Support** . . .<br>Tel: (1) 262 512-8176, Fax: (1) 262 512-2222<br>Email: support@drives.ra.rockwell.com<br>Online: www.ab.com/support/abdrives

**Reach us now at www.rockwellautomation.com** Wherever you need us, Rockwall Automation brings together leading<br>tharakis in industrial automation including Allen-Bradley controls,<br>Reliance Electric power transmission products, Dodge mechanical power<br>transmission compo

A**mericas Headquarters,** 1201 South Second Street, Milwaukee, WI 53201-2496, USA, Iel: (1)414 382-2000, Fax: (1)414 382-4444<br>**European Headquarters SA/NV,** Boulevard du Souverain 36, 1170 Brussels, Belgium, Tel: (32) 2 663

Publication 20A-DU001B-EN-P – March 2001 307288-Q01 Supersedes November 2000

Allen-Bradley<br>ELECTRIC DODGE **IMA**O \_\_\_\_<br>Automation

Copyright 2001 Rockwell International Corporation. All rights reserved. Printed in USA.